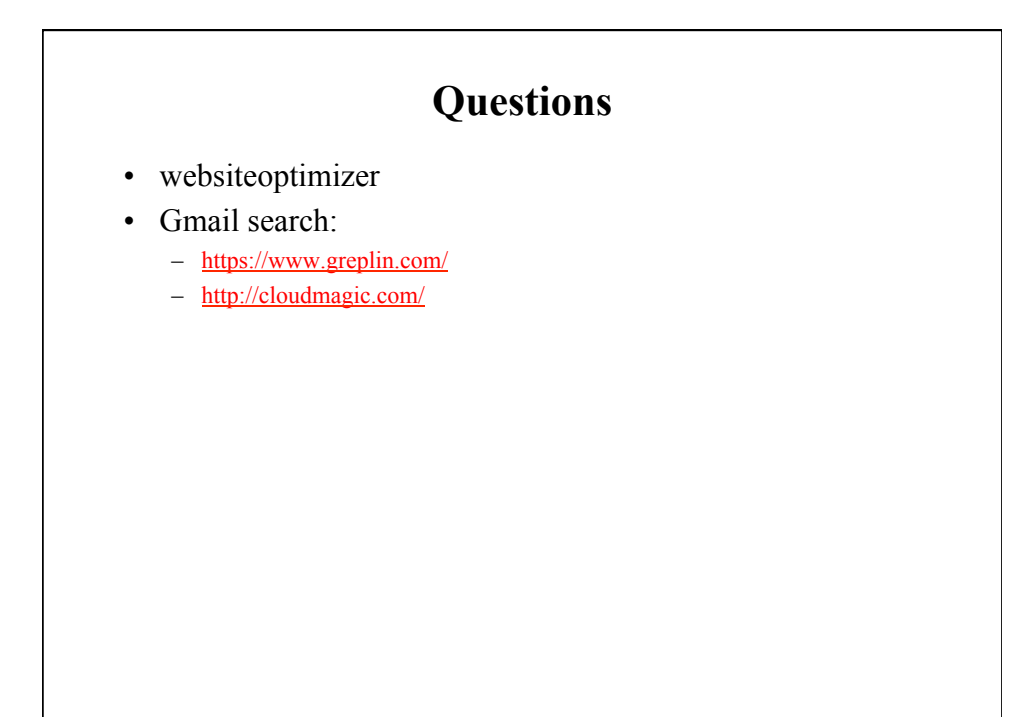

### **Qualitative vs. Quantitative**

- Qualitative: Develop understanding of human experience
- Quantitative: Objectively measure human performance
- Less about more vs. more about less

When are each appropriate?

### **Quantitative Evaluation**

• Gather (performance) measurements

#### • Methods

- User interaction collection (i.e., logging)
	- *Mouse clicks, keys pressed,…*
	- *Data collected during system use* 
		- Google, Amazon
- Controlled experiments
	- *Set forth a testable hypothesis*
	- *Manipulate one or more* **independent** *variable*
	- *Observe effect on one or more* **dependent** *variable*
	- *Can be reproduced by others*

#### **Controlled experiment**

- State a lucid, testable hypothesis
- Identify independent and dependent variables
- Design the experimental protocol
- Choose the user population
- Apply for human subjects protocol review (IRB)
- Run some pilot participants
- Fix the experimental protocol
- Run the experiment
- Perform statistical analysis
- Draw conclusions
- Communicate results

## **Experiment Design**

- Is it reliable (repeatable)?
	- Will you get the same result if someone else repeats the experiment? • *Confounding variables?*
	- Does the experiment take into account variations between subjects?
- Is it valid?
	- Does the experiment reflect target use?
		- *Were users typical?*
		- *Were tasks typical?*
		- *Was the setting realistic?*
		- *Was the experience biased?*

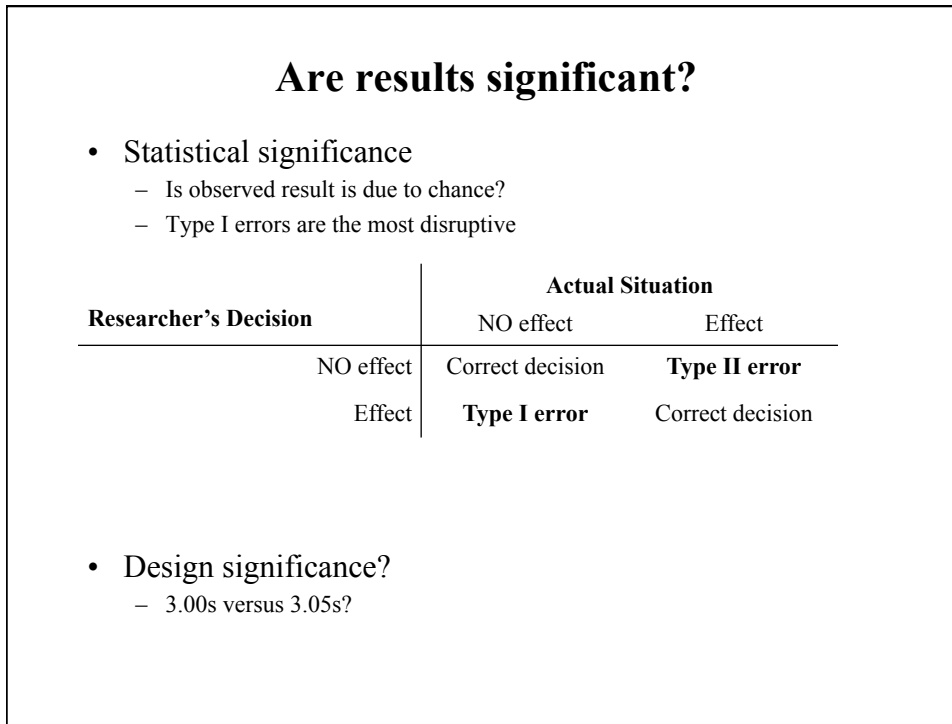

## **Are results significant?**

- Statistical significance
	- Comparing to the null hypothesis: "There is no effect"
	- Type I errors are the most disruptive

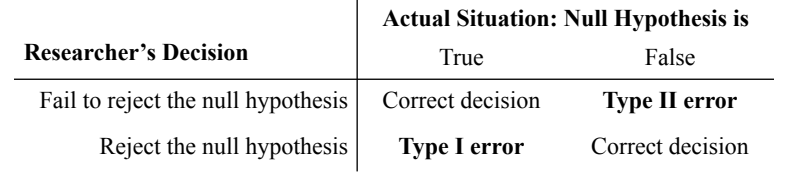

- Design significance?
	- 3.00s versus 3.05s?

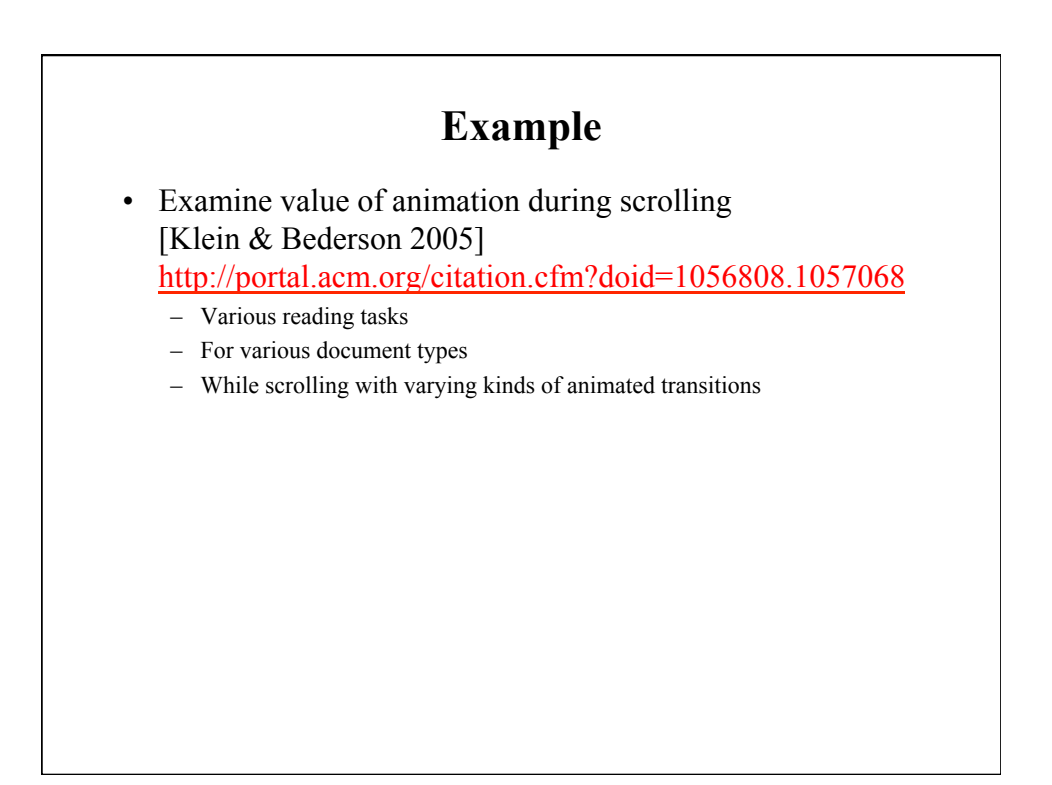

# **State a lucid, testable hypothesis**

 "Animated scrolling will speed up reading and decrease errors, especially for plain documents."

#### **Choose the variables**

- Manipulate one or more *independent* variable (the thing you change)
	- Document type
	- Animation speed
- Observe effect on one or more *dependent* variable (the thing you measure)
	- Time to completion
	- Accuracy (i.e., error rate)

### **Design the experimental protocol**

- Between or within subjects?
	- Between subjects: each subject runs one condition
		- *Need more subjects*
		- *Difference between subjects might introduce a bias*
		- *+ No learning effects across conditions*
	- Within subjects: each subject runs several conditions
		- *+ Need fewer subjects*
		- *+ No bias across participants*
		- *Possible learning effect across conditions*
- Which tasks?
	- Must reflect the hypothesis
	- Must avoid bias
		- *Instructions, ordering…*
		- *In doubt, always favor the null hypothesis*

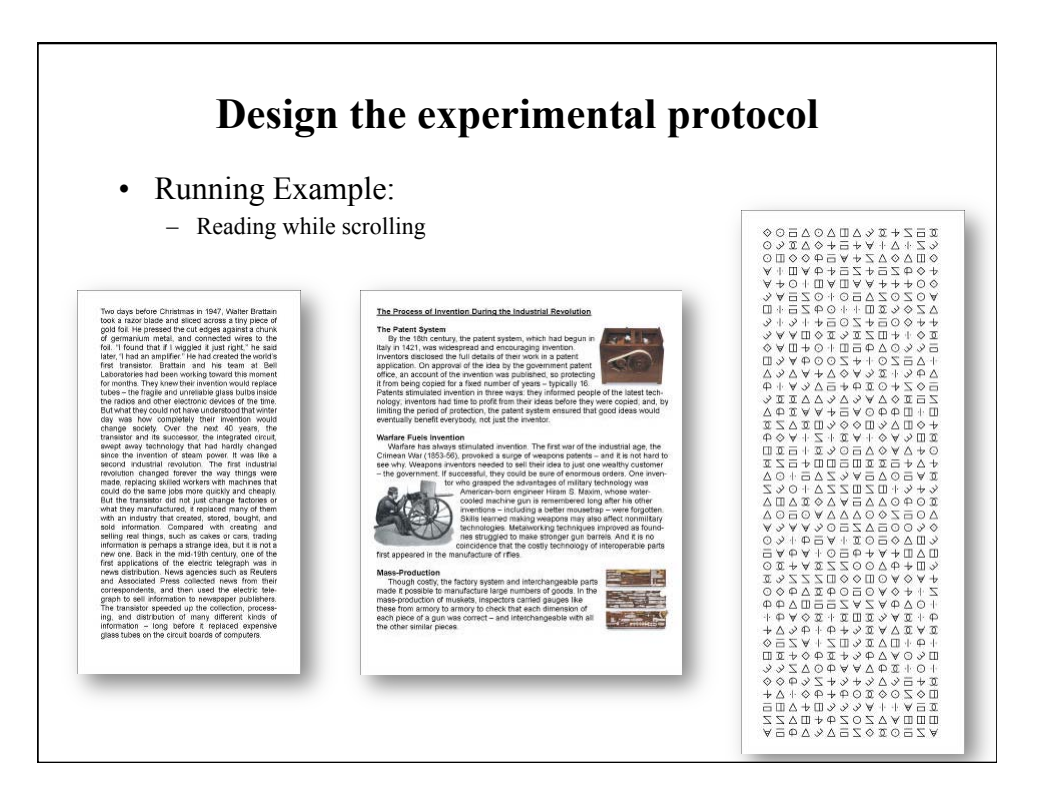

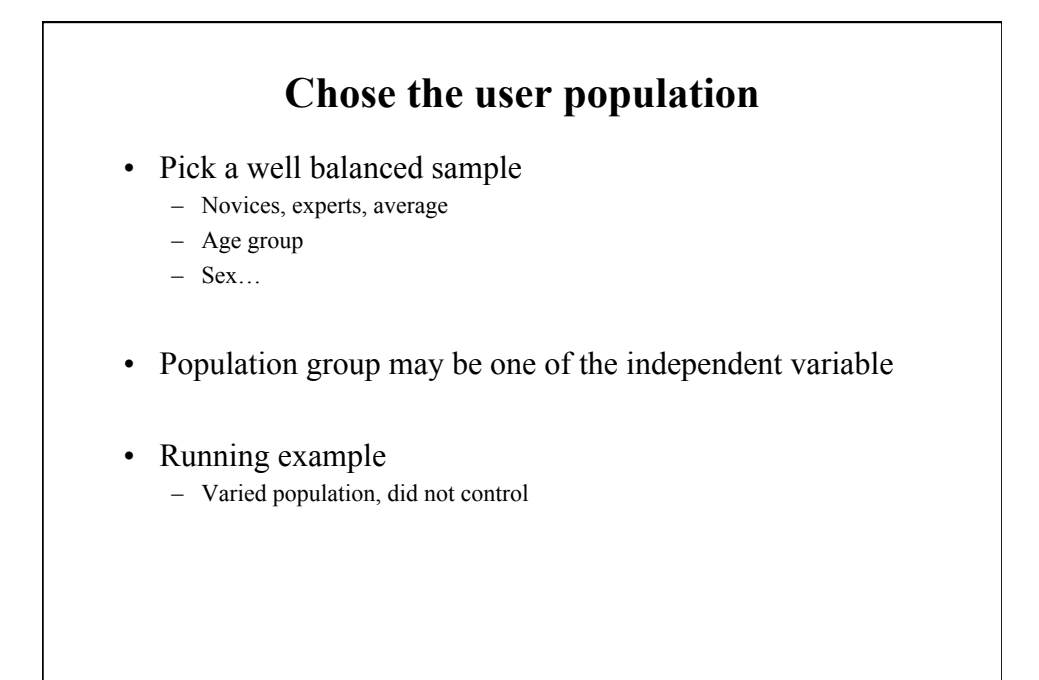

#### **Run the experiment**

- Always run pilots first!
	- There are always unexpected problem!
	- When the experiment has started you cannot pick and choose
- Use a check-list so that all subjects follow the same steps
- IRB Don't forget the consent form!
- Don't forget to debrief each subject

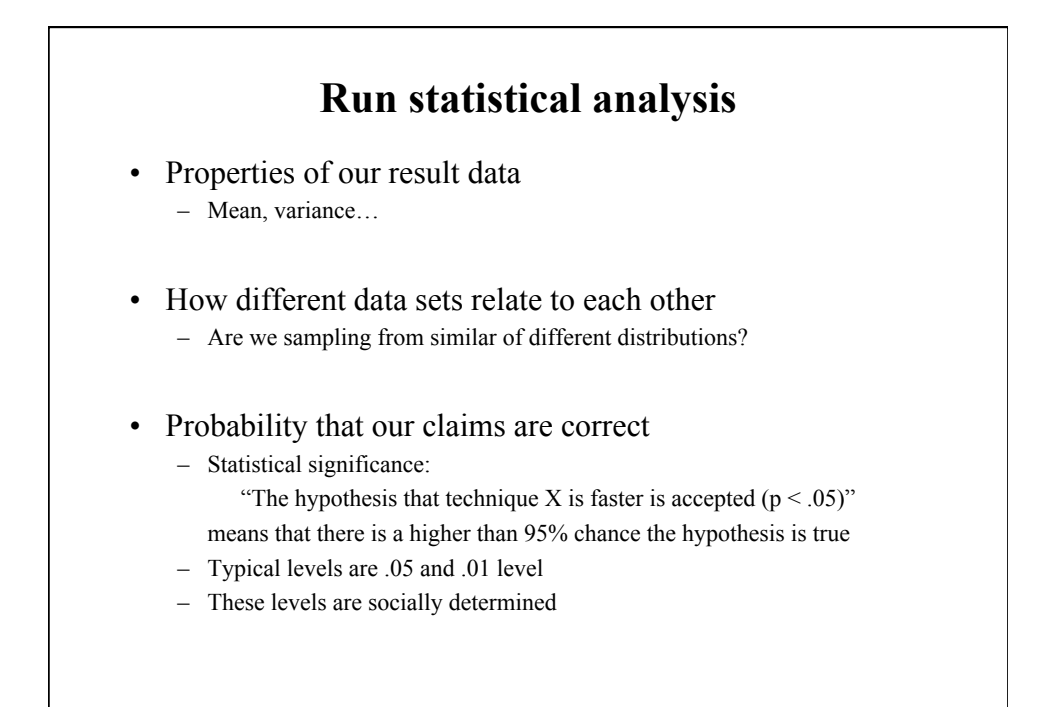

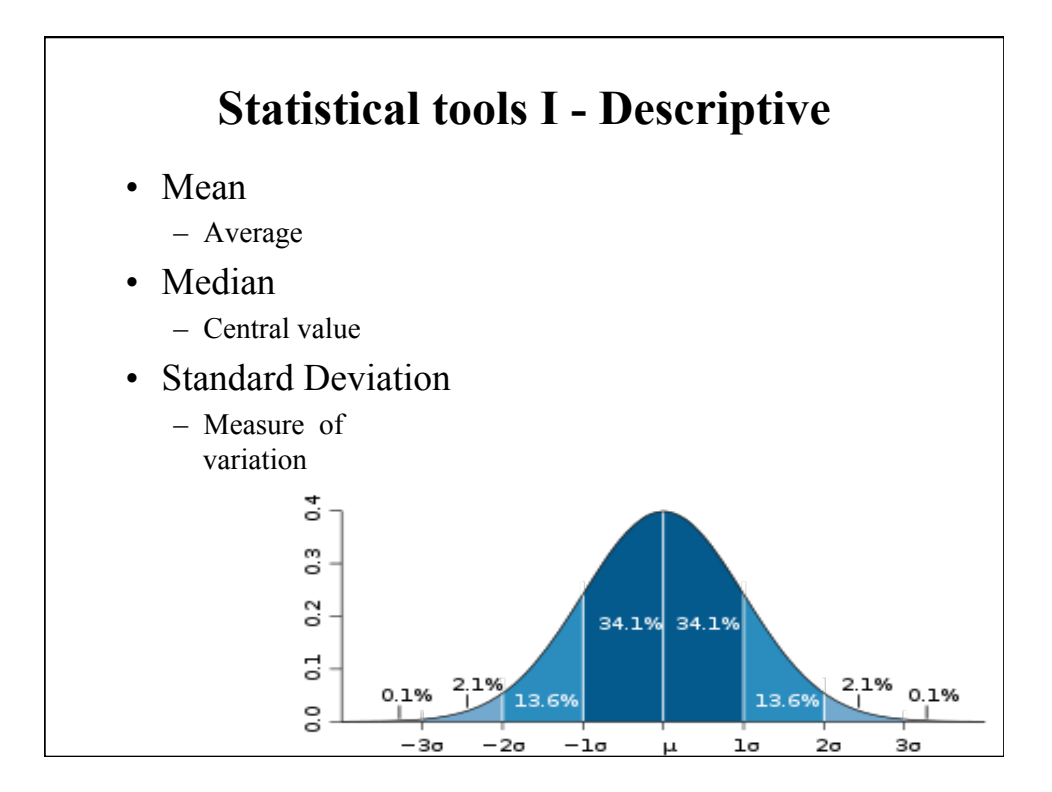

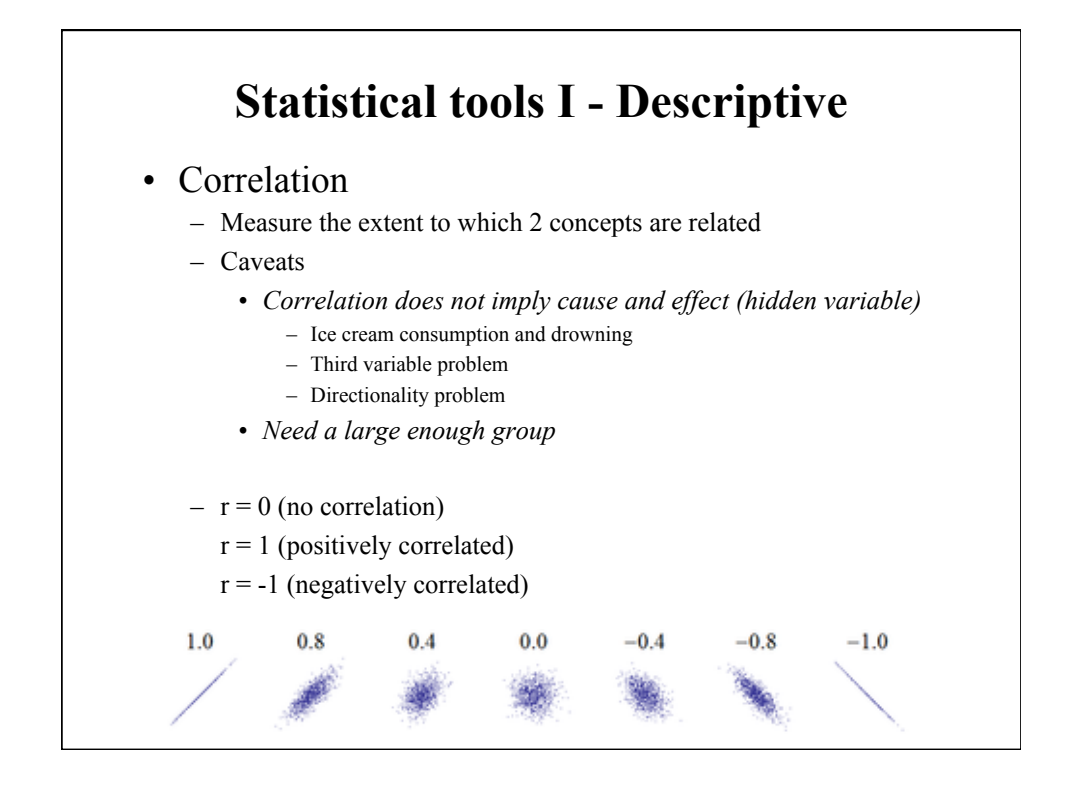

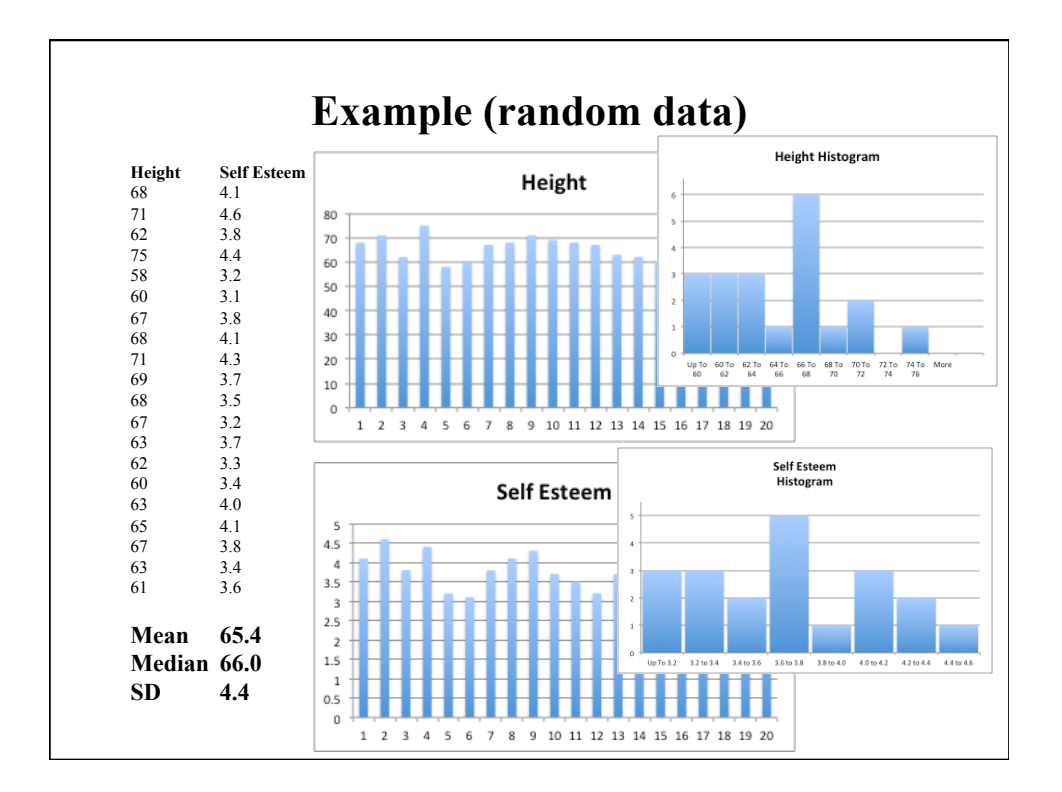

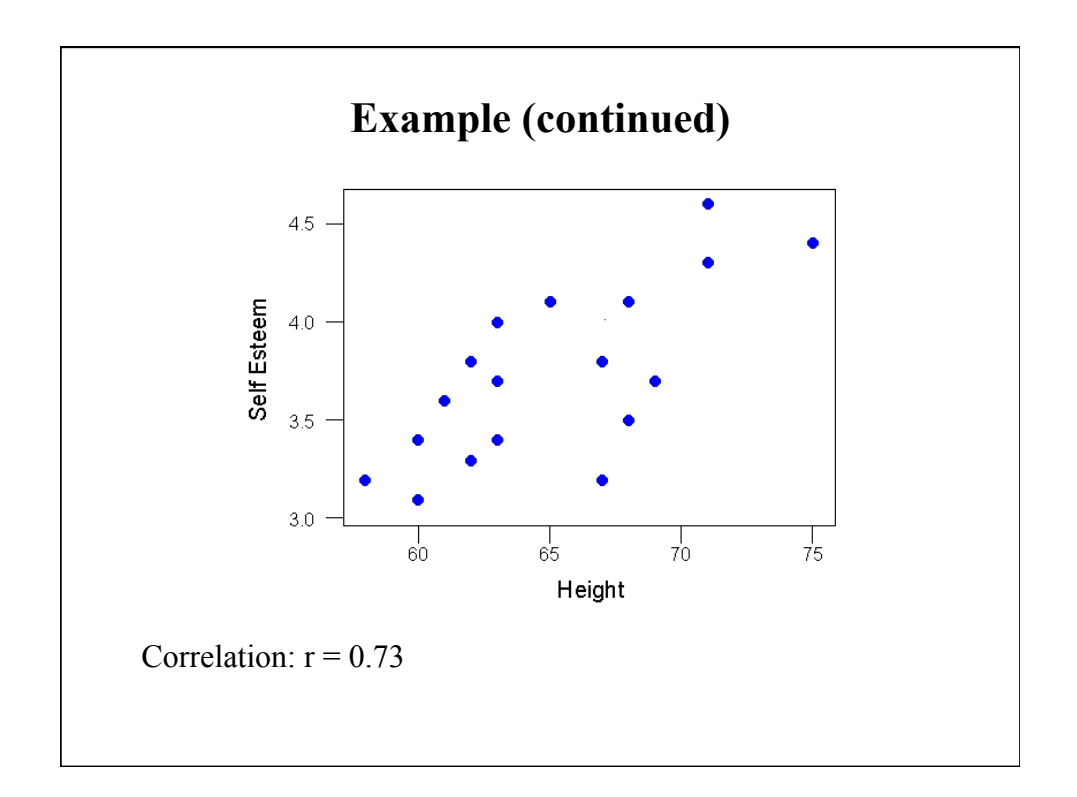

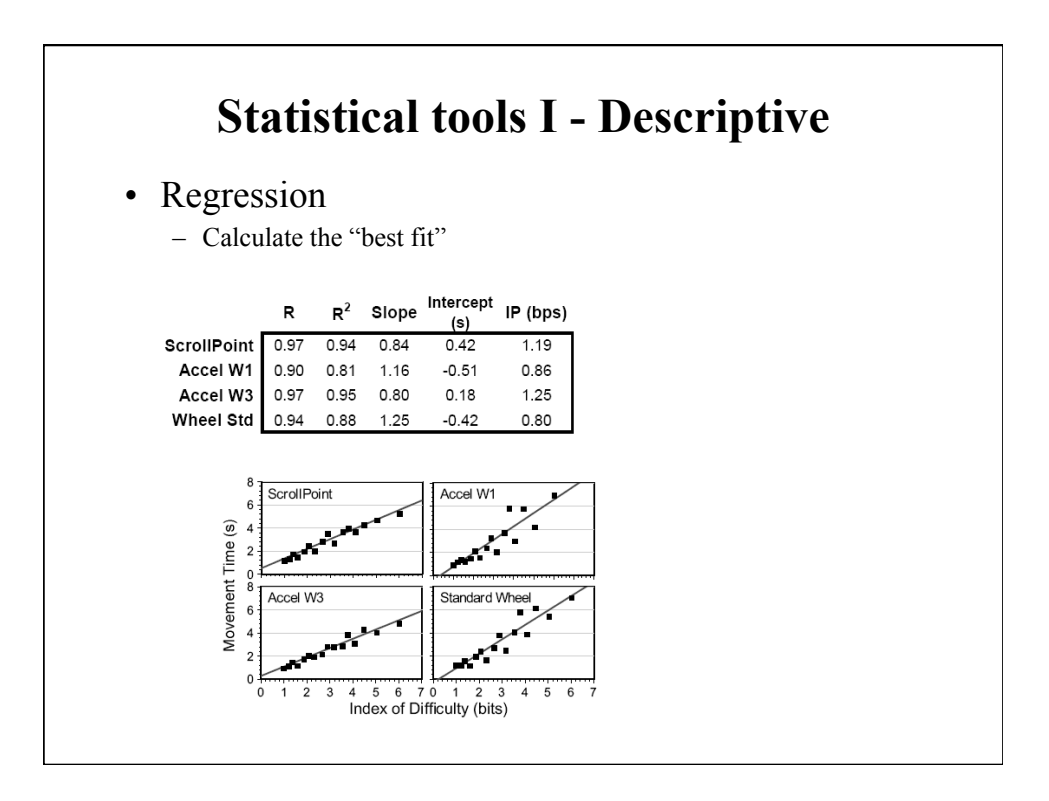

# **Statistical tools II - Analytical**

- T-test
	- Compare the mean of 2 populations
		- *Null hypothesis: no difference between means*
		- *Can only examine a single independent variable*
	- Assumptions
		- *Samples are normally distributed*  – Very robust in practice
		- *Population variances are equal*  – Reasonably robust for differing variances
		- *Individual observations in samples are independent* 
			- Very important

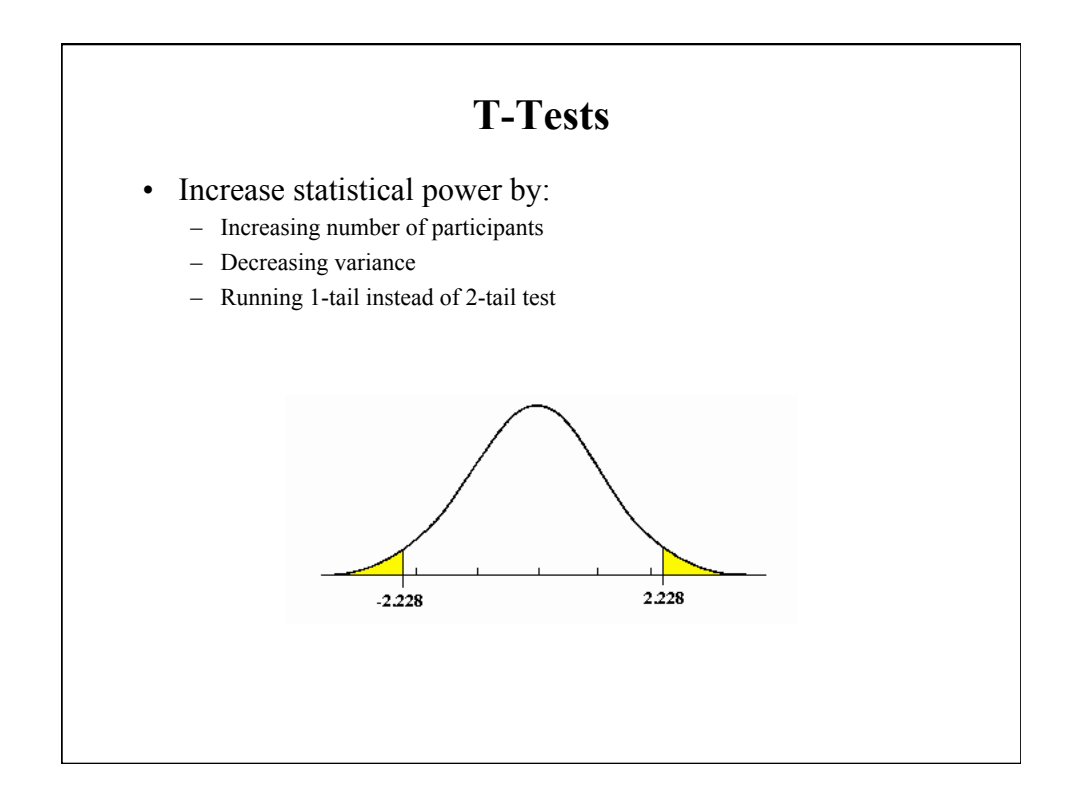

# **Statistical tool II - Analytical**

#### • ANOVA

- Single factor analysis of variance
	- *Compare three or more means*
- Analysis of variance
	- *Compare relationship between many factors*  – Beginners type at the same speed on all keyboards,
		- Touch-typist type fastest on the qwerty
- Your protocol influences the kind of test you can use – If in doubt, consult with a statistician before starting the experiment!

#### **Reporting Results**

T-TEST

"There was a significant difference in the scores for sugar  $(M=4.2, SD=1.3)$  and no sugar  $(M=2.2, SD=0.84)$  conditions;  $t(8)=2.89, p=0.020."$ 

#### ANOVA

"As one would expect, movement times increased as either W decreased or D increased (i.e., as the task got more difficult: for W,  $F(2,25)=801$ ,  $p<0.001$ ; and for D,  $F(3,54)=1429$ , p<0.001)."

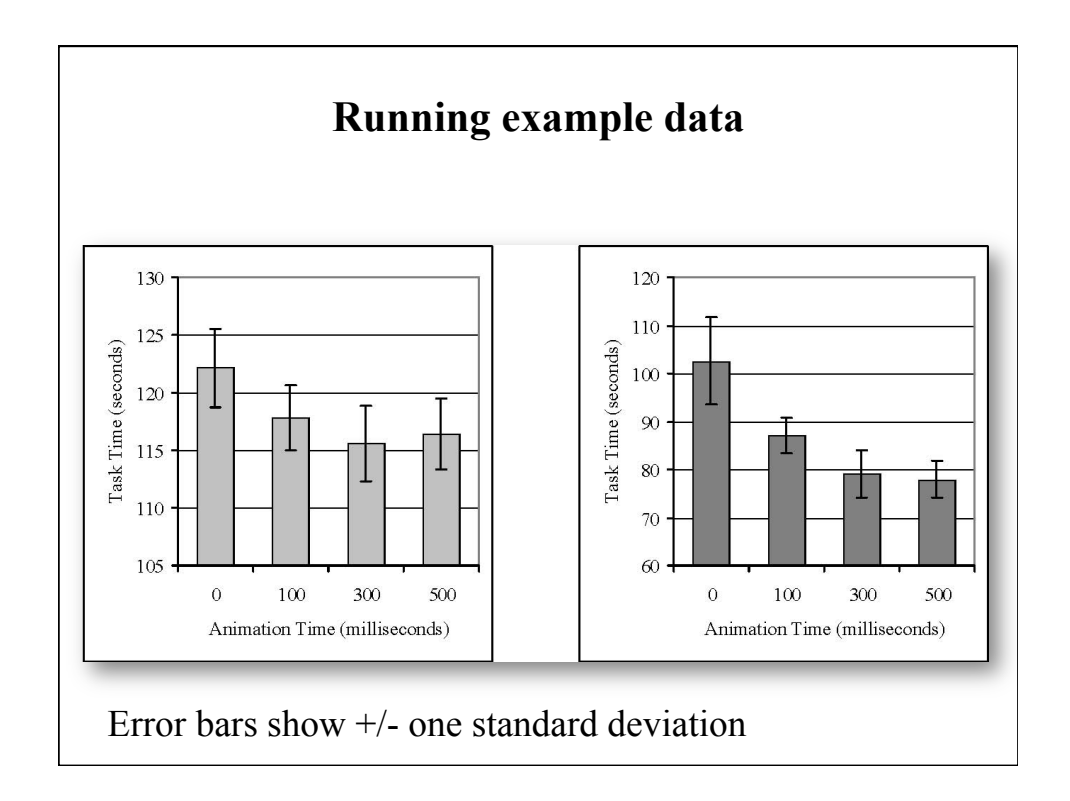

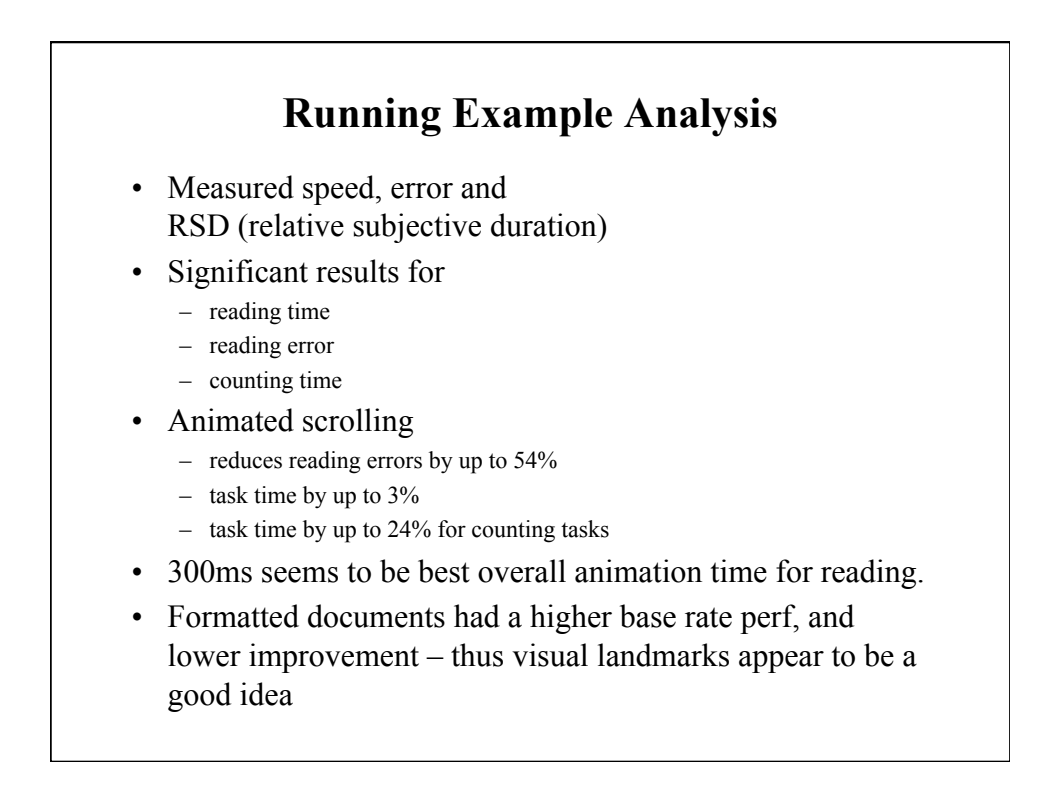

### **In Class Experiment**

- Compare mouse vs. keyboard
- Independent variable:
	- Interaction type (conditions: mouse, keyboard)
- Dependent variable:
	- Speed
- Experiment:
	- Bring up two GDoc windows with 10 lines of supplied text in one
	- Copy each line of text (one at a time) from one window to the other
	- Conditions:
		- 1. Select text with mouse and press ctrl-c, then ctrl-tab, ctrl-v
		- 2. Select text with mouse and choose edit->copy menu, then click on other tab and choose edit->paste
	- Manually measure entire task and divide by 10
	- Train on 3 lines
	- Enter data in shared spreadsheet.
	- Work in pairs with one person timing the other, then switch.